# K&K Newsletter ERPNext | [Software](http://www.kk-software.de/) | Business IT

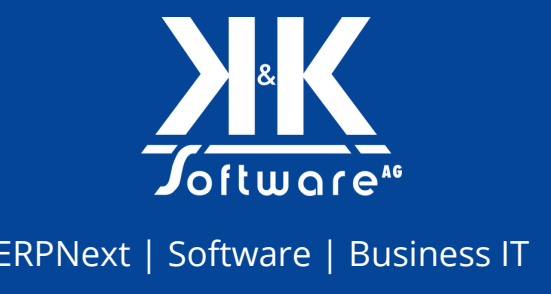

### Ausgabe 08/2023

### **Hallo liebe LeserInnen,**

herzlich willkommen zu der neuen Ausgabe unseres K&K Newsletters!

Highlights dieser Ausgabe sind unsere frisch geschriebene Success Story über den (System-)Umbau in einem Notariat, unsere Entscheidung die ISO 27001 Zertifizierung anzustreben und der Fachvortrag zum Thema KI und Chat-GPT unseres Vorstands Arnulf Koch auf dem ChannelPartner Kongress in Düsseldorf.

### **Ihr Team der K&K Software AG**

### **Themen in diesem Newsletter**

- Plätze frei: KI-Vortrag von Arnulf Koch in Düsseldorf
- Blogpost: Wie wähle ich den richtigen [IT-Dienstleiter](#page-1-0) aus?
- Success Story: Umbau im [Notariat](#page-3-0)
- [Business](#page-4-0) IT: Wissen von A bis Z
- Qualität: Start in die ISO 27001 [Zertifizierung](#page-6-0)
- Nass & fröhlich: [Firmenausflug](#page-7-0) auf dem Main
- Videos: Neues von unserem [Youtube-Channel](#page-7-0)

### **1. Plätze frei: KI-Vortrag von Arnulf Koch in Düsseldorf**

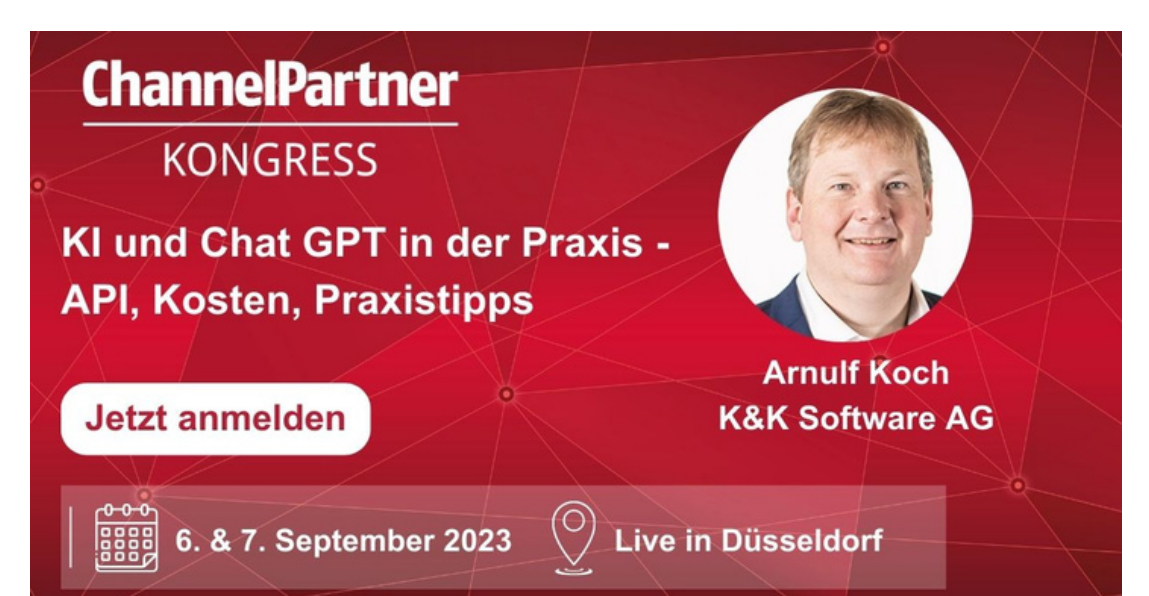

<span id="page-1-0"></span>"Einsatz von KI und Chat-GPT in der Praxis: API, Kosten, Praxistipps"

Das ist mein Thema, zu dem ich als Speaker am 07. September 2023 beim ChannelPartner-Kongress in Düsseldorf einen Praxisbericht halte. Seit März 2023 haben wir GPT via API in mehrere unserer internen Tools eingebaut.

Ich spreche über die Anwendungsfälle, teile unsere Learnings und bewährte Methoden mit Ihnen. Sie erfahren außerdem mehr über Code-Implementierung, Kosten und die Qualität der Sprachmodelle! Bis bald beim ChannelPartner-Kongress im Van der Valk Airporthotel, Düsseldorf - ich freue mich auf den Austausch mit Ihnen!

Ihr Arnulf Koch

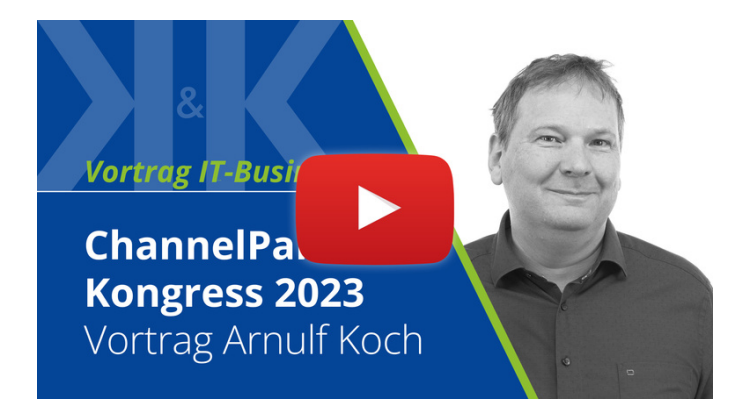

Arnulf Koch gibt in seinem Teaservideo Einblicke zu seinem Vortrag auf dem Channelpartner Kongress in Düsseldorf.

**[zum Video](https://www.youtube.com/watch?v=BHfffiJPGAc)**

Noch kein Ticket für die Veranstaltung?

Jetzt anmelden unter: <https://www.idgevents.com/event/0a1da6a4-985f-4e44-b015-0d089c8c57be/summary>

Mehr Informationen zum ChannelPartner-Kongress und den Speakern finden Sie [hier.](https://aawd0.r.bh.d.sendibt3.com/mk/cl/f/sh/1t6Af4Oj9PgrH6iHOayxNdFnRliO3h/HtxDOkOyU7em)

### **2. Blogpost: Wie wähle ich den richtigen IT-Dienstleister aus?**

Startet man in seinem Unternehmen ein langfristiges Projekt wie die Einrichtung eines ERP-Systems, dann ist es wichtig, einen guten und verlässlichen IT-Partner an der Seite zu haben. Wir halten bei der Auswahl des ERP-Beraters folgende Kriterien für wichtig:

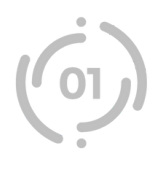

### **→ Erfahrung**

Startet man in seinem Unternehmen ein langfristiges Projekt wie die Einrichtung eines ERP-Systems, dann ist es wichtig, einen guten und verlässlichen IT-Partner an der Seite zu haben. Wir halten bei der Auswahl des ERP-Beraters folgende Kriterien für wichtig:

### → Dauerhaftigkeit

Wenn Sie sich einen ERP-Partner aussuchen, denken Sie immer auch an die Supportdauer. Sie können ein von einem anderen IT-Partner eingerichtetes System zwar auch abgeben, einen langfristigen und vertrauenswürdigen Partner zu haben, hilft aber auch der Stabilität Ihres Unternehmens. Checken Sie ab: Wie lange gibt es das Unternehmen schon? Wirkt es finanziell gesund? Können Sie sich vorstellen, dass es noch in Jahren am Markt ist?

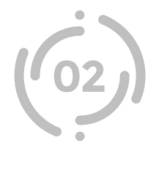

### → Stellvertretungen

Überlegen Sie sich im Vorfeld, wie groß das Projekt ist, das Sie mit einem IT-Partner angehen wollen. Checken Sie außerdem die Supportanforderungen. Wenn es beispielsweise nötig ist, dass das System rund ums Jahr laufen muss, sollten Sie aufpassen, dass Support auch in typischen Urlaubszeiten gewährleistet werden kann.

### → Projektmanagement

Achten Sie bei der Wahl von IT-Partnern stets darauf, wie diese ihr Projektmanagement gestalten. Gibt es ein Handbuch, nach dem sie sich richten oder werden die Dinge , einfach so' gemacht? Ist die Firma bezüglich ihrer Herangehensweise transparent, oder machen sie ein Geheimnis aus ihrem Management? Viele Projekte sind unberechenbar genug, auch ohne im Projektmanagement zu improvisieren.

### **→ Qualität**

Achten Sie bei der Wahl Ihrer IT-Partner auf transparente Testprotokolle und dezidierte Lösungen für übliche Testprobleme. Recherchieren Sie, ob der mögliche Partner eine konkrete Qualitätssicherung durchführt, oder ob er direkt an einem Livesystem arbeitet.

### **→ Vertrauen**

Achten Sie bei der Wahl Ihrer IT-Partner immer darauf, ob es sich um ein gesichtsloses Unternehmen oder um ein Team engagierter und öffentlicher Entwickler handelt. Checken Sie auch soziale Medien – sind die Consultants dort aktiv, vor allem auch in mit der Software verknüpften Gruppen? Handelt es sich um kompetente und etablierte Profis, oder macht sich die Firma auffällig unsichtbar?

### → Sympathie

Unterschätzen Sie am Ende nie Ihr Bauchgefühl. Nehmen Sie Kontakt auf und machen Sie sich einen persönlichen Eindruck von der Firmenkultur, Ihren Ansprechpartnern und von der Geschäftsatmosphäre. Das heißt natürlich nicht, dass Sie große Entscheidungen aus dem Bauch heraus treffen sollen – ihn zu ignorieren ist aber auch nicht der richtige Weg.

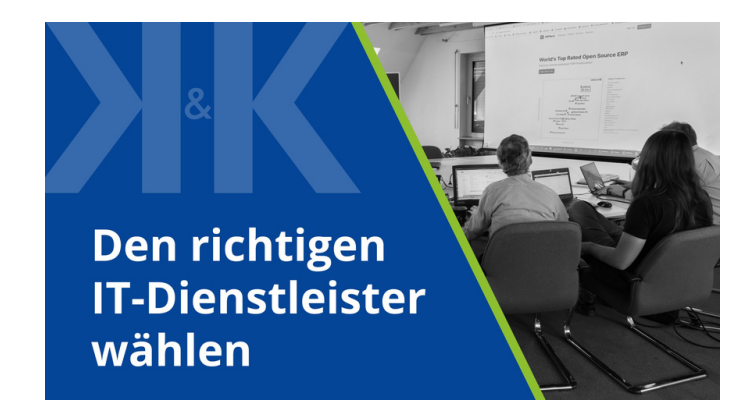

Wie schneidet die K&K Software AG dabei ab? Lesen Sie es in diesem Blogpost nach.

**[zum Blogpost](https://erp-beratung.team/wie-waehle-ich-den-richtigen-it-dienstleister-aus)**

Oder nehmen Sie uns unter die Lupe und vereinbaren ein Gespräch mit unseren Consultants.

**Termin über Calendly buchen Kontaktformular** 

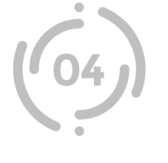

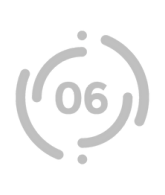

<span id="page-3-0"></span>Auch wenn Sie sich noch nicht für uns entscheiden, können Sie diesen Text als Referenz heranziehen, worauf Sie bei der Wahl eines IT-Partners achten sollten; jeder hier gelistete Aspekt ist vor dem Vertragsabschluss nachprüfbar und kann ein guter Marker für die Frage sein, ob man es mit einem verlässlichen Partner für das eigene Langzeitprojekt zu tun hat.

### **3. Success Story: Umbau im Notariat**

Sie wissen es selbst: Nahezu kein Berufsfeld kommt heute noch ohne den Einsatz von EDV aus. Längst haben elektronische Arbeitsplätze und digitale Kommunikation unsere Arbeitswelt von Grund auf revolutioniert. Die Anforderungen unterscheiden sich allerdings je nach Berufsgruppe, was zu teilweise komplett unterschiedlichen, charakteristischen Büroumgebungen führt.

Der betrachtete Fall dieser Success Story basiert auf einem realen Szenario und dient zur Veranschaulichung unserer Vorgehensweise.

Der Kunde ist ein Notariat mit ca. 30 Mitarbeitern, die sich 26 Computerarbeitsplätze teilen, von denen 22 in Form von Thin Clients bereitgestellt werden. Die elektronische Datenverarbeitung erfolgt überwiegend in einer Remote-Desktop-Umgebung. Für den Druck von Dokumenten existieren elf Drucker und neben einem Haupt-Internetanschluss steht für den Notfall ein zweiter, händisch umzusteckender Anschluss zur Verfügung.

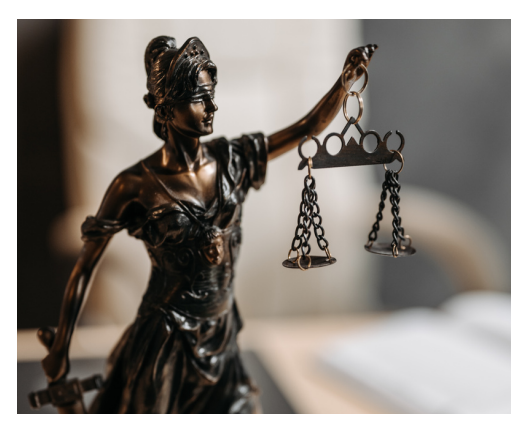

Bei der initialen Bestandsanalyse bestehen mehrere Probleme und Defizite. So ist die Serverinfrastruktur auf Basis von Windows Server 2008 veraltet und erhält seit mehreren Monaten keine Updates mehr. Eine fortlaufende Systemwartung findet dementsprechend nicht statt, zudem existiert nur ein unzureichender IT-Support ohne Vereinbarungen und Reaktionszeiten.

Für unsere Konzeption und die Handlungsempfehlungen stehen folgende Punkte im Fokus:

- **Serverinfrastruktur:** Sie ist abgeschrieben und offenkundig erneuerungsbedürftig. Deshalb steht an erster Stelle die Auswahl und Empfehlung eines neuen Servers in Verbindung mit weiteren, abgestimmten Netzwerkkomponenten.
- **Serversoftware:** Die veraltete Umgebung muss grundlegend erneuert werden. Ziel ist es, eine fehlerfreie und performante neue Serverinfrastruktur zu schaffen.
- **Datensicherung:** Der Absicherung des Netzwerks soll künftig durch die Inbetriebnahme einer zentralen Firewall, die auch dem zweiten Internetzugang einen dauerhaften Verwendungszweck zuführt, Sorge getragen werden.
- **Netzwerksicherheit:** Mit der Firewall stehen fortan unkomplizierte VPN-Zugänge für Mitarbeiter außerhalb des Büros (z.B. im Homeoffice) zur Verfügung.

Das ausgearbeitete und ausformulierte Konzept erhalten die Verantwortlichen im Notariat in detaillierter Schriftform. Zusätzlich wird das Konzept und die Gründe für die Empfehlungen besprochen sowie der Zeitablauf für die Umsetzung gemeinsam festgelegt.

In der Phase der Umsetzung ist es eminent, dass Server und PC-Arbeitsplätze weiterhin funktionsfähig bleiben und ohne Einschränkungen zur Verfügung stehen. Die neue Infrastruktur wird also zunächst parallel und schrittweise in Betrieb genommen. Erst nach vollständiger Übernahme bestehender Daten und Aufgaben von den Altsystemen kann auf deren Nachfolgesysteme gewechselt werden. Nach Abschluss der erfolgreichen Migration werden die Systeme weiterhin und fortlaufend von uns betreut.

<span id="page-4-0"></span>**Unser Fazit:** Die Instandsetzung und der Erhalt einer zuverlässigen IT-Infrastruktur wollen sorgfältig geplant und fachgerecht umgesetzt werden. Insbesondere bei Problemen mit der bestehenden EDV sollte nicht blindlings agiert werden, sondern die Zusammenhänge sorgfältig analysiert und Anforderungen an die IT zusammengetragen werden. Im anschließenden Konzeptentwurf werden dann die erforderlichen Maßnahmen ausgearbeitet und die Vorgehensweise festgelegt. Dabei muss ein gründliches Augenmerk auf die speziellen EDV-Erfordernisse in einem Notariat sowie die PC-Arbeitsplätze und die Büroumgebung gelegt werden. Bei der Investition in neue Hardware müssen diese Besonderheiten in den Mittelpunkt gerückt werden, damit nicht durch Einsparungen an der falschen Stelle Flaschenhälse entstehen, die später die Nutzbarkeit in Frage stellen und Anwender bei ihrer täglichen Arbeit ausbremsen ("Am falschen Ende gespart").

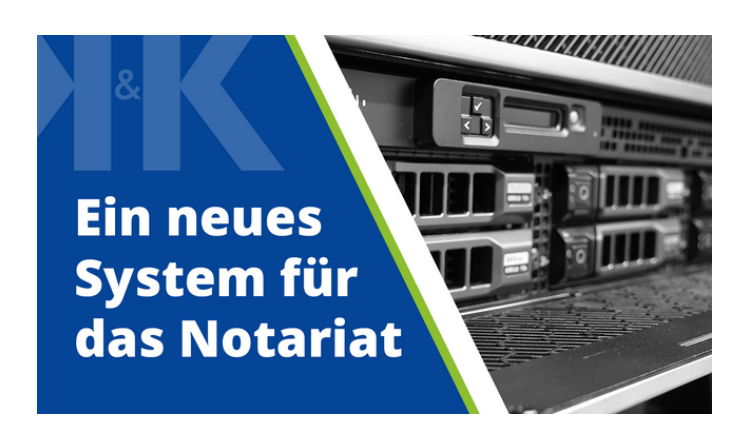

Mehr Informationen zu der Ausgangslage unseres Kunden, dem Vorgehen seitens unserer Business IT-Abteilung und der verwendeten Hardund Software können Sie in unserer Success Story nachlesen.

**[zum Blogpost](https://kkag.de/umbau-im-notariat/)**

### **4. Business IT: Wissen von A bis Z**

Unsere Business IT-Abteilung betreut Ihre IT von A bis Z. Aber was bedeutet das eigentlich? Wir stellen Ihnen auf unserem Blog wöchentlich Buchstaben aus unserem ABC rund um unser Business IT-Team und dessen Leistungen und Kompetenzen vor.

Sie haben Fragen oder möchten sich von unseren Experten beraten lassen? Kontaktieren Sie uns gerne per Mail, telefonisch oder über das [Kontaktformular.](https://aawd0.r.bh.d.sendibt3.com/mk/cl/f/sh/1t6Af4Oj9PgrH6iHOayxNdFnRliO3h/5yURbxfVvvLf)

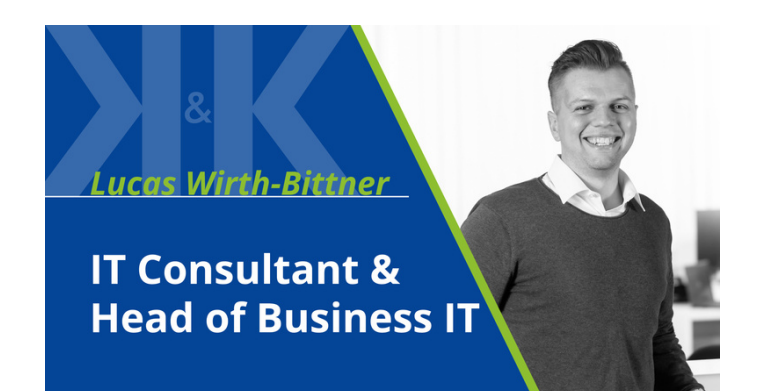

Alternativ können Sie direkt über Calendly mit unserem Consultant Lucas Wirth-Bittner einen Termin vereinbaren.

**[Termin über Calendly buchen](https://calendly.com/wirth-bittner/30min-meeting?month=2023-09)**

### **A wie Analyse**

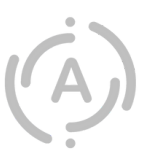

Die IT-Infrastruktur eines Unternehmens ist sehr komplex. Daher ist es wichtig, potenzielle Schwachstellen zu identifizieren und die IT-Umgebung kontinuierlich weiterzuentwickeln. Eine detailliert dokumentierte Analyse der IT-Landschaft ist ein guter erster Schritt, um einen Überblick über die vorhandenen IT-Produkte und Systeme im Unternehmen zu erhalten.

Es gibt verschiedene Ansätze und Methoden, um potenzielle Schwachstellen zu identifizieren und Verbesserungspotenziale zu definieren. Lesen Sie im [Blogpost](https://aawd0.r.bh.d.sendibt3.com/mk/cl/f/sh/1t6Af4Oj9PgrH6iHOayxNdFnRliO3h/1rvQI9bE3aZk) mehr über unsere Vorschläge bzw. Ansatzpunkte.

#### **B wie Beratung**

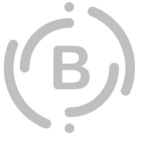

Bei einer IT-Beratung engagieren Unternehmen externe Fachleute, die ihnen bei der Optimierung ihrer IT-Systeme und -prozesse helfen. IT-Beratungsdienste umfassen in der Regel eine breite Palette von Aktivitäten, die von der Analyse und Planung bis zur Implementierung und Überwachung von IT-Lösungen ein ganzes Spektrum an Kompetenzen abdecken. Es gibt verschiedene Ansätze und Methoden, um potenzielle Schwachstellen zu identifizieren und Verbesserungspotenziale zu definieren. Dazu gehören u.a.: die Analyse der bestehenden IT-Infrastruktur und -Prozesse, die Beratung bei der Auswahl und Implementierung neuer Technologien, die Entwicklung von IT-Strategien, sowie die Schulung der Mitarbeiter des Kunden. Es ist ratsam, IT-Experten oder Berater hinzuzuziehen, die Sie bei der Analyse und der Entwicklung der IT-Strategie unterstützen. Wir können Ihnen bei der Auswahl der richtigen Tools, der Interpretation der Ergebnisse und der Umsetzung der erforderlichen Maßnahmen helfen! Mehr Informationen und Ansätze können Sie im Artikel auf unserem [Blog](https://aawd0.r.bh.d.sendibt3.com/mk/cl/f/sh/1t6Af4Oj9PgrH6iHOayxNdFnRliO3h/66GRTImc-c5S) nachlesen.

### **C wie Cloud Computing**

Der Begriff Cloud Computing beschreibt eine Variante des Computings, die es Benutzern ermöglicht, auf Ressourcen wie Server, Speicher, Datenbanken, Netzwerke oder Software über das Internet zuzugreifen und sie von einem separaten Endgerät aus zu nutzen. Anstatt diese Ressourcen lokal auf einem Server oder im firmeneigenen Rechenzentrum zu hosten, ermöglicht Cloud Computing den Nutzern die Verwendung von gemeinsam genutzten Ressourcen, die von Cloud-Service-Providern wie Hetzner oder Azure bereitgestellt werden.

Mehr Informationen und Vorteile von Cloud Computing gegenüber herkömmlichen Lösungen finden Sie auf unserem [Blog](https://aawd0.r.bh.d.sendibt3.com/mk/cl/f/sh/1t6Af4Oj9PgrH6iHOayxNdFnRliO3h/QnCdQLwEg9eF).

#### **D wie DHCP**

DHCP steht für "Dynamic Host Configuration Protocol" (Dynamisches Hostkonfigurationsprotokoll). Es ist ein Netzwerkprotokoll, das automatisch IP-Adressen und Konfigurationsinformationen an Geräte im Netzwerk vergibt. Es wird in lokalen Netzwerken (LANs) und größeren, internetverbundenen Netzwerken genutzt.

Der Zweck von DHCP ist die vereinfachte Zuweisung von IP-Adressen an Geräte. Traditionell müssten Geräte (z.B. Computer, Smartphones, Drucker) manuell mit IP-Adressen, Subnetzmasken, Gateways und DNS-Servern konfiguriert werden. DHCP ermöglicht, dass ein DHCP-Server diese Aufgabe automatisch übernimmt, wenn sich Geräte verbinden. Neue Geräte erhalten automatisch benötigte Infos.

DHCP vereinfacht das Netzwerkmanagement, spart Zeit und optimiert IP-Adressnutzung. Es erlaubt zentrale Konfigurationsänderungen für alle Geräte. Das ist nicht die einzige Methode – für bestimmte Fälle sind statische IPs möglich, aber komplexer. Lesen Sie mehr zu DHCP und den Prozessen auf unserem [Blog.](https://aawd0.r.bh.d.sendibt3.com/mk/cl/f/sh/1t6Af4Oj9PgrH6iHOayxNdFnRliO3h/Jfv9BBpzDuUV)

### **E wie Exchange-Server**

Der "Exchange Server" ist eine von Microsoft entwickelte Softwarelösung für E-Mail- und Groupware-Dienste. Er ist ein Messaging- und Kollaborationsserver, der in Unternehmen und Organisationen häufig eingesetzt wird, um die Verwaltung von E-Mails, Kalendern, Kontakten und anderen Kommunikations- und Zusammenarbeitstools zu ermöglichen. Mehr Informationen zu den Hauptfunktionen können Sie in unserem [Blogpost](https://aawd0.r.bh.d.sendibt3.com/mk/cl/f/sh/1t6Af4Oj9PgrH6iHOayxNdFnRliO3h/AOYPH0J6Ikgc) nachlesen.

<span id="page-6-0"></span>Sie möchten keine Neuigkeiten mehr verpassen? Dann folgen Sie @KKSoftwareAG in den Sozialen Medien. Dort erscheint wöchentlich ein neuer Post zu unserem ABC und weitere Infos, Termine, News rund um unser Business IT-Team und die K&K Software AG.

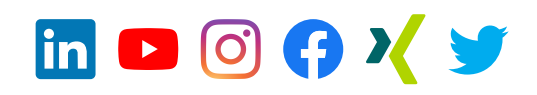

### **5. Qualität: Start in die ISO 27001 Zertifizierung**

Wir bei K&K Software AG starten in die ISO 27001 Zertifizierung!

Warum machen wir das? Und warum machen wir als agiles Unternehmen das? Wie lässt sich das mit dem agilen Manifest vereinbaren?

Bei der ISO 27001 Zertifizierung geht es um Prozesse, Richtlinien, Dokumentationen, Zeitpläne, Umsetzungspläne, alles Begriffe, die im agilen Manifest stehen und für die man doch bessere Lösungsansätze implementiert hat.

Die Basis unseres Geschäftsmodells und die Basis der digitalen Unternehmen und digitalen Gesellschaft ist die IT-Sicherheit.

Ohne die Schutzziele Vertraulichkeit, Integrität und Verfügbarkeit funktioniert die Digitalisierung nicht. Und genau das sind die Ziele, die auch in der ISO 27001 beschrieben sind und um die sich das ganze Regelwerk dreht.

Wir glauben, wir nehmen diese Schutzziele sehr ernst. Vieles davon ist bereits in unserer Philosophie verankert: Wir setzen vermehrt auf Open Source, weil wir dort die Sicherheit für besser bewerten. Wir haben hohe Qualitätsstandards in jeder Projektumsetzung, z.B. getrennte Server für Entwicklungs-, Test- und Produktivsysteme. Wir setzen eher auf RAID-6 (2-fache Redundanz) statt RAID-5 (1-fache Redundanz). Unsere VPN-Zugänge arbeiten mit Zertifikaten statt mit Passwörtern. Wir könnten endlos weiter aufzählen. Nur: behaupten kann man natürlich viel. Bei einer ISO 27001-Zertifizierung muss nachvollziehbar nachgewiesen werden, dass man sich strukturiert und konsequent um IT-Sicherheit kümmert.

Daher möchten wir unseren Kunden nicht nur das Versprechen geben, dass wir intensiv an unserer und Ihrer IT-Sicherheit arbeiten, sondern es auch durch den Zertifizierungsprozess belegen.

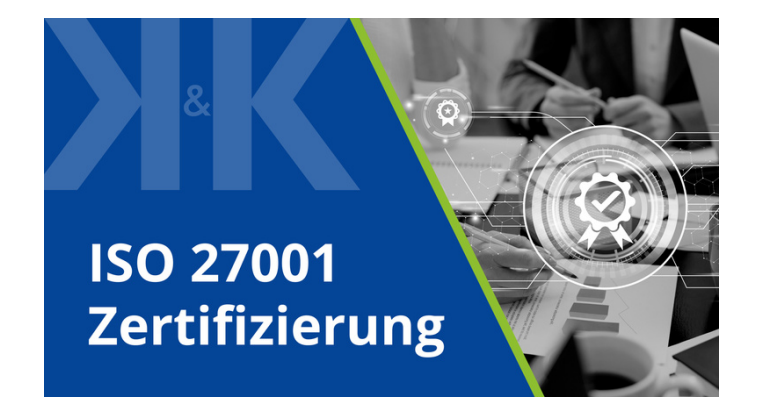

Mehr Hintergrundinformationen zu unserer ISO 27001-Zertifizierung und die geplanten nächsten Schritte finden Sie auf auf unserem Blog.

**[zum Blogpost](https://www.kk-software.de/blog/858/start-in-die-iso-27001-zertifizierung)**

Diesen Blogartikel werden wir immer wieder um neue Informationen erweitern, es lohnt sich also, regelmäßig vorbeizuschauen!

## <span id="page-7-0"></span>**6. Nass & fröhlich: Firmenausflug auf dem Main**

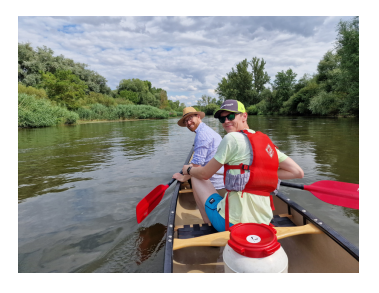

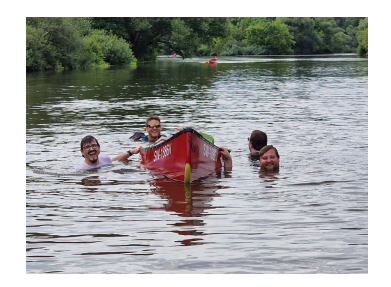

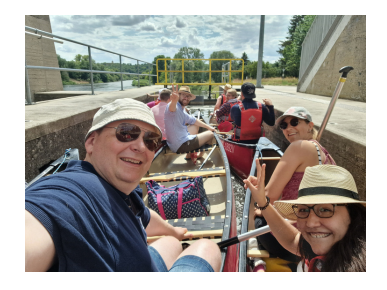

Gemeinsam ab ins Abenteuer! Unser diesjähriger Firmenausflug war eine Kanufahrt auf dem Main. Von unserem Startpunkt in Volkach haben wir zusammen die Wellen des Mains erobert inkl. ein paar erfrischender (unfreiwilliger) Badepausen ;)

Diese Auszeit vom Büroalltag hat nicht nur für neue Energie gesorgt, sondern auch unseren Teamgeist gestärkt.

Hier sind einige Schnappschüsse von unserem unvergesslichen und auch unvergesslich lustigen Firmenausflug auf dem Main.

### **7. Neues von unserem Youtube-Channel**

Auch im März und April sind auf Youtube wieder spannende Videos online gegangen!

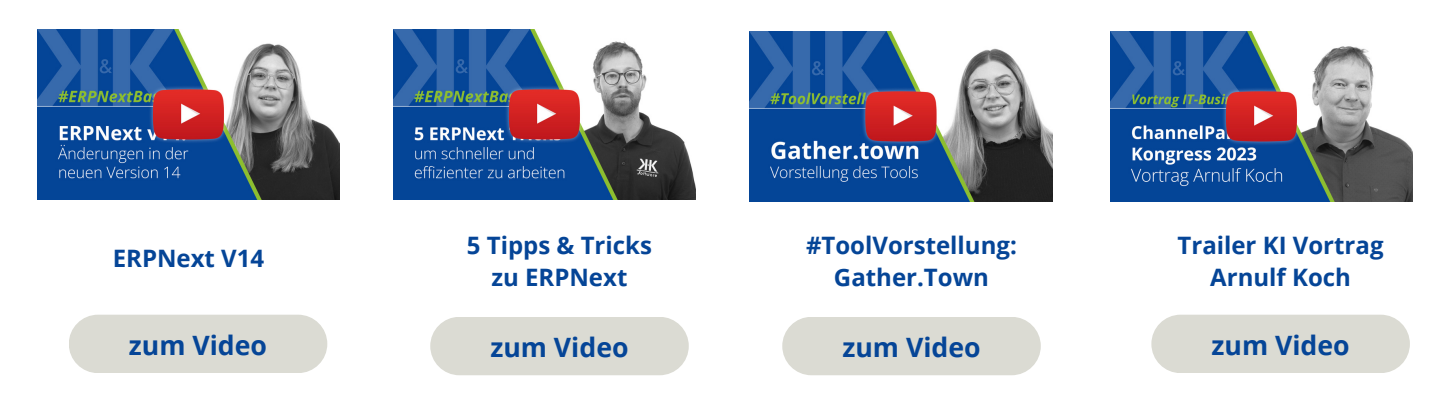

**Ihnen hat unser Newsletter gefallen? Gerne dürfen Sie ihn teilen!**

**Für Feedback oder Anregungen schreiben Sie uns gerne an [newsletter@kk-software.de](mailto:newsletter@kk-software.de)**

**Wir fänden es toll, wenn Sie @KKSoftwareAG in den sozialen Medien folgen:**

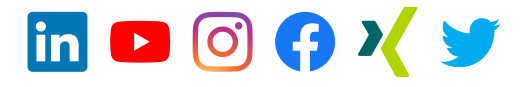

### **K&K Software AG**

Bürgermeister-Weigand-Straße 8 97447 Gerolzhofen

■ info@kk-software.de 09382/ 31020

Folge @KKSoftwareAG

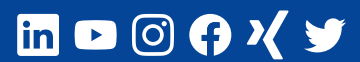

#### **THEMENSEITEN**

[ERPNext](https://aawd0.r.a.d.sendibm1.com/mk/cl/f/UubShZJHTkAom3bDnqo1BbHaEM1PZr29pBkHq6a4CX8tkv1_V4puiSVAvm6xBHBNN6IRt8AZ4JAIE-mMx0yxD99H_ZYTpbZ59s671S5MYIf6OQLJQnfyJY-dPzOik2yVBHz4lT3p9_W_y12OfSn9yltMf-i5OVzkjBxOj-O5Mzrwqb3-glnndQYvbBriyv5HklKAbpV-GO-z3YncYo0FbI-Zibt7cxIfXxhZaNnjNTJ6OkEsyIAzE9jODl-7Tmlb_sSVG6vRj73mSzK070wLJrUUqOnv8rClyW4HTKzn7Ato0e1v-pocFxxC_-k) [Software](https://aawd0.r.a.d.sendibm1.com/mk/cl/f/UCDp4XI9uWkLfiwyseyDfe4iTwxcZosKrZouaFHEYFlUfT7MgLnI0fqih-daRH38HZGpihwkaK2tbCoZhX2dB6fEmuDrZWFHKPyfZQZPaw-LWKQd6Ad7QpYB4X8FpQvNqxKZy2ydIJZhKdoQ2R7Z5Y2EEtExPxGIM1p3Rd6MvW2jDe-FPi7xbqugWWVoQu4p2pnHnc3tmEj2-TiW_0JrZG-LN8HxLVDWG-SoXS7t7z1DB-dPmhIvQE2ZC3d-ECC9y0o6_L3Gw6LOnqSs7-aHej3fHBzHRkvaI8Bx-7wPFoScVXr8B5xbxZbJD45RLu7-V0TU) [Systemhaus](https://aawd0.r.a.d.sendibm1.com/mk/cl/f/pLm-McRPoB-kVpoGGJjMzVio58CYJx04wRn9KCwIydo4GIc6KYZUrhxz61cWu1oq08iO-RcO_80ilj99K4l2OpRf7w3_eGdgPsTf9GDOd0krRvkI1KVfEaKIiXRE53XpV484jzrJSrzDX0XebV5WN4oEZ6E2wRmzqC1O9pfDdUQTrHpWS_aAKDvg7vdKk3heolbTAWSYwiQrjOLTuMKVtlROq1l-rfeuwuWq0OwrVT2S-TJY4igjce-0RLiQg7SEHMJaGquRHFdgb-0P6pSNeb0IjrARpDcCVuDbAZ9gWTtygg) [Stellenangebote](https://aawd0.r.a.d.sendibm1.com/mk/cl/f/nwli3MtFmIySZTBaLe9_hhKIhR2LFYlvDRwNF0J8gl7yTc3vVCPmqtlltsp90-rUTqZG61puTjbno0FNtIv-qMaFli8bsce1pICRPauSO--g-k7jdQ9UlcKA4wdgo00_GbrJVV3N0HA039iPOPI-e_AXpe1fzCx6hJZWVlDmvdpS4BFBLeCAcksiIn6hNVKAcNWaAGWzPgmUaVzb0cudYUcZlesKVlkkKLTxEUpybEigSe5P-uXb_r8bAJE5xTaqJYkq4CA_7IqJMu1QYYCNoUsU0PeNiTR9D32T4_OqwVVamZmB2vLWxxznQZZvwA) [Unternehmen](https://aawd0.r.a.d.sendibm1.com/mk/cl/f/exo5JVsRSMUrKkWJ6-KbcnN6D7bNRLVcrcVGqvR_es4rebRhRCf8TGr7iKnTLIIYlLrhZ1DaNSHkCvYCXzvuJskDtxfjZc-iovnngwchzV87ii8iuFjIgRczkEpveEYq1MgEJR1Lyf9jQ3m1KSPoO91w1wG4BgUgCfpETEQQdMRmpWCWJ0LZSc-MjYqH0NtCGCbOtHNAJHSzEju5GmFnJN5AqTvnnDfEuQAvJKCLyRjEejrW3oXnNvl4IHj2COdh4gpxfWpUzOA-_f_KI-owfxsXpwnu0B3r64SwmNVy1MlyKO4EDKiAo_RB)

#### **B** Neuester Blogpost **Neuestes Video**

[richtigen IT-Dienstleister aus?](https://erp-beratung.team/wie-waehle-ich-den-richtigen-it-dienstleister-aus/)

#### **LINKS**

[Impressum](https://aawd0.r.a.d.sendibm1.com/mk/cl/f/3a-co0kTEfsjsYfCQQcErOYO-e3otnAgEbaf4EaU14f1c1bRPJNC2IMh9TT_UfuyDSgbnO5VpreSpJWUbSyOrm10_Vb-NfJ03JBZlkD89w_-BkrwY7LOY4JDOzN3SgFWR8qg9wsp_u2zjJS3Fs4pG6sUCroAvM-RKxj4cedEaFI0ATkLk22QxXVlIpX_K2SK-xHvH_3UoiJOzTi1c-DAaMLCtu6y6bRKtE5W-Tg3wSEeDcsrxX6iuU8GU-jWmhMK3EkFz3ejgRrNKpA-3LAdrlA6rWJkju3cAZSsGDxL7QDvE-yYnVG7-t2fcGKrN8VB_W8x-1nXgDNXONcI2g) [Datenschutz](https://aawd0.r.a.d.sendibm1.com/mk/cl/f/GoHg0OsvISdh9jdCXShkRg7pZv9aJKp7bsUpwY_VtrrbOFB-ZRjsFbe0F7YLhlGctLBQH9KMawZKWFOsVXZG4Uc6Piuwdau02JgobZ50gOA-TfbM2foY9lXWH_5drhfcFNjN-YrPpw9AHRBbYRP6jJcJ65IbGmrc_zJ-PRuCEDrtbYTYd_XwtWBqliFZo3M1n0Bwmh38Z_Ys9nlh0d9Eq00suh2JbNfDq3AIDq5QHhsaawWhwSN5kZLaxkdRkPknHm9efOHLi9_ni3D_zJp9NuVkzjDiv36pEYa_7FjHhwzCI_phC5UjOjn4ZDLTZiv5qMMMd1_ZKVwlwcPQtav4)

[Newsletter abmelden](https://aawd0.r.a.d.sendibm1.com/mk/un/p3dWIEPUP46QYkM_gZtKVMDqmHaclGmLrNtUVAuNY5AcHPGokXtPVSmjf6Jg3p8vc3nTcopX18WaCl41a2NMMS4G29g9PT4UBJmxzjj7mPv3IHvA3MosYKwt6Qry8o_udqWUZJ0F_Etsf5amn47BFoU5kJqVcL9G) [Newsletter-Archiv](https://www.kk-software.de/blog/857/k-k-newsletter-archiv)

[#ToolVorstellung: Gather.Town](https://www.youtube.com/watch?v=xpsZXI7o79E)